#### AREA BASED ROUTING

An Off-Road Approach

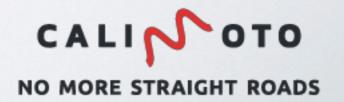

#### CONTENT

- Introduction
- State of the art
- Our Approach
- Discussion

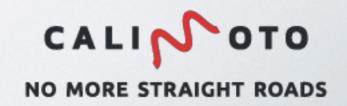

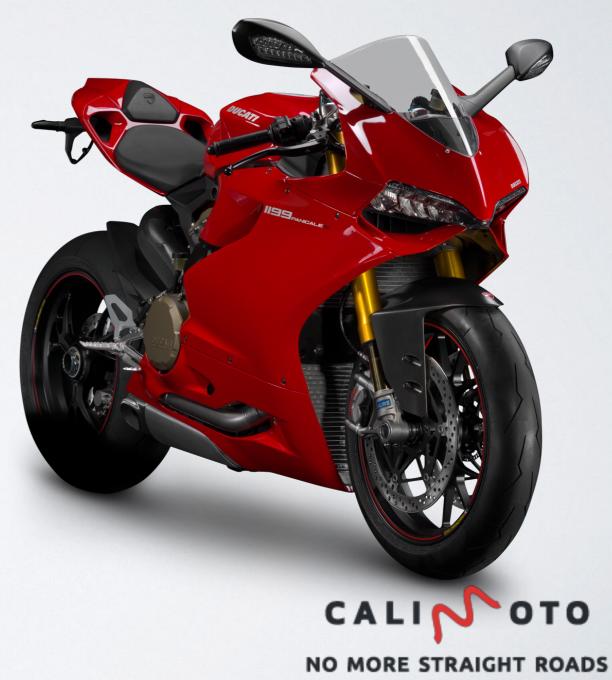

 calimoto: motorcycle sat nav app

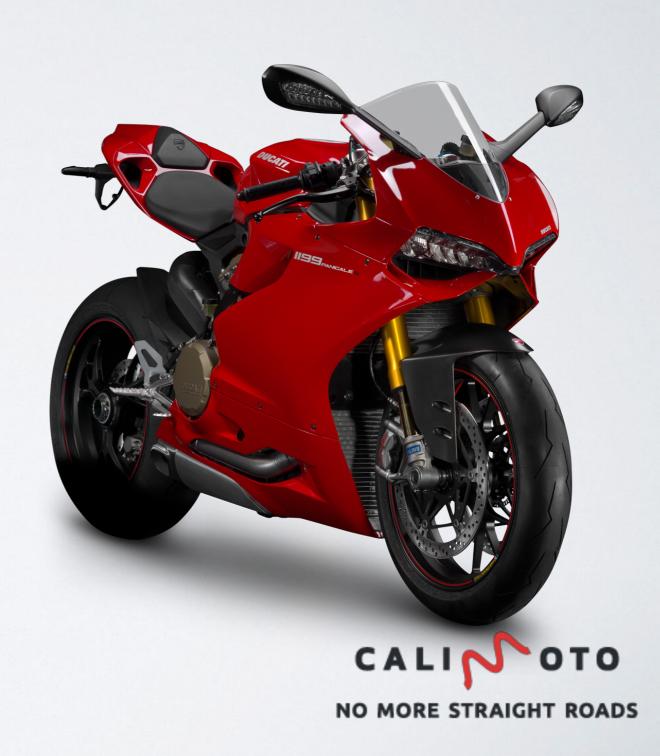

- calimoto: motorcycle sat nav app
- Founded in March 2016

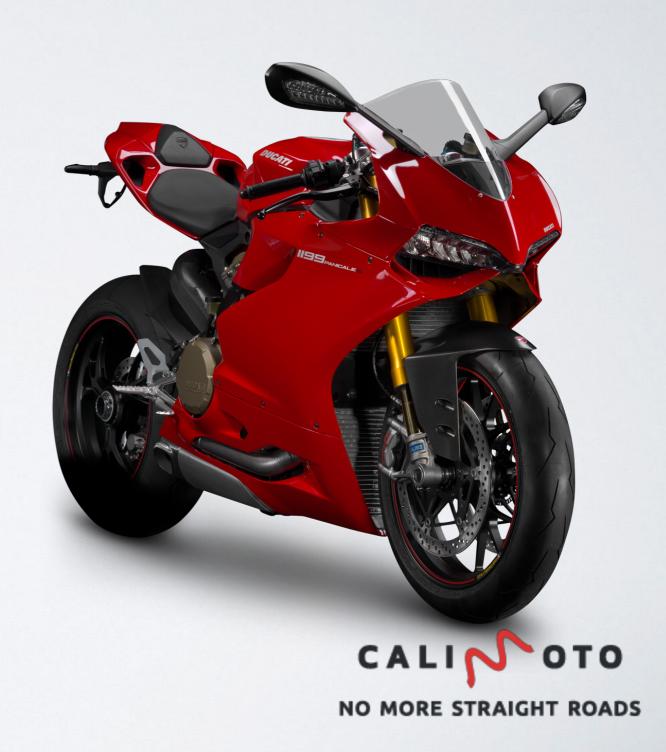

- calimoto: motorcycle sat nav app
- Founded in March 2016
- Based on OSM,
  GraphHopper

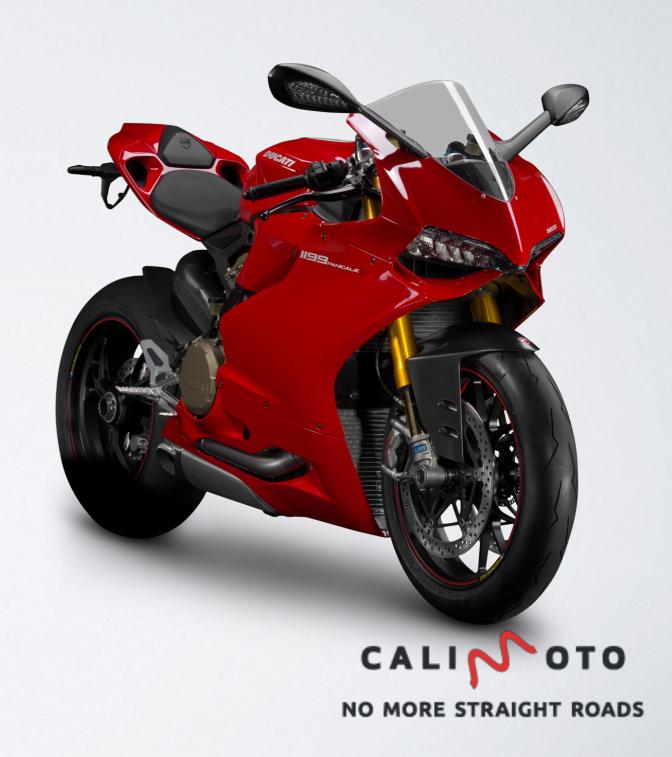

• Talk on FOSSGIS 2016

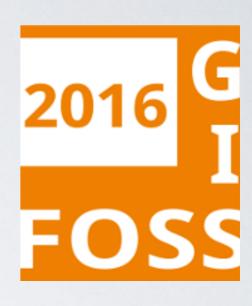

- Talk on FOSSGIS 2016
- Area Routing

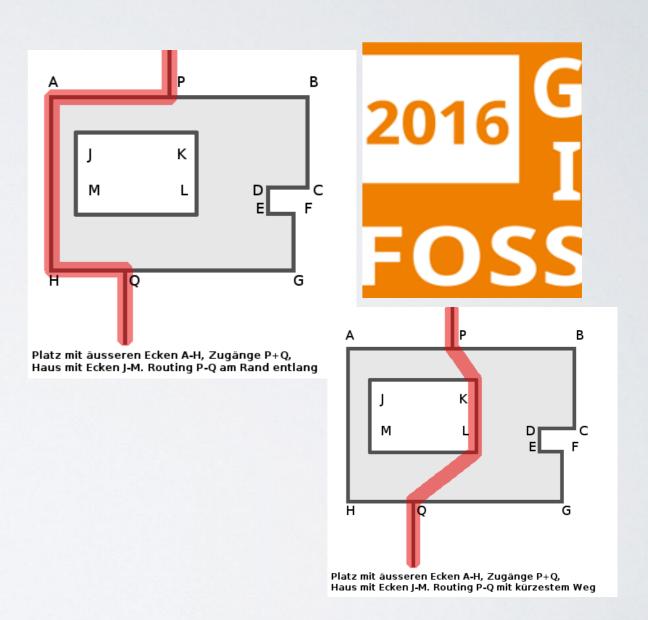

- Talk on FOSSGIS 2016
- Area Routing
- A set of different algorithms to introduce edges where there are none

#### Spider-Grid

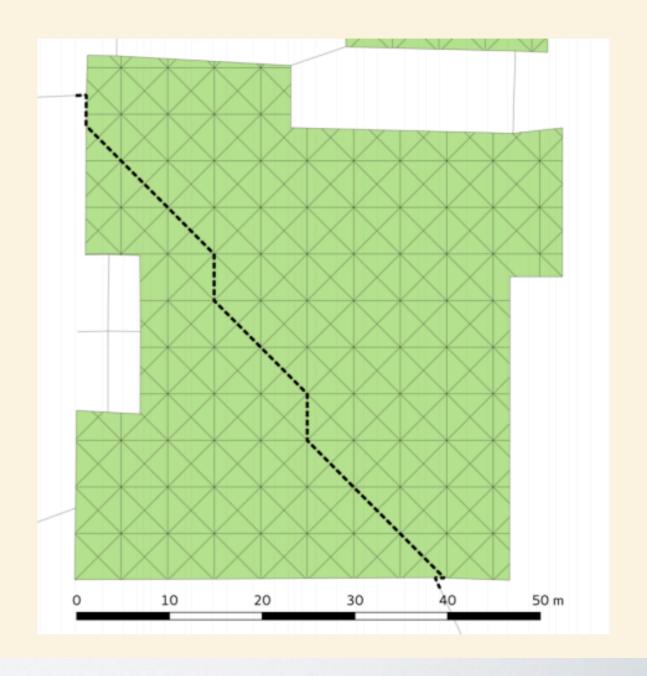

- Talk on FOSSGIS 2016
- Area Routing
- A set of different algorithms to introduce edges where there are none

# Spider-Grid Bavariapark mit allen möglichen Verbindungen. Die Löcher im Platz entstehen durch 2 Fahrradständer oben, 2 Papierkörbe in der Mitte und eine Skulptur im Süden.

We want to navigate off road

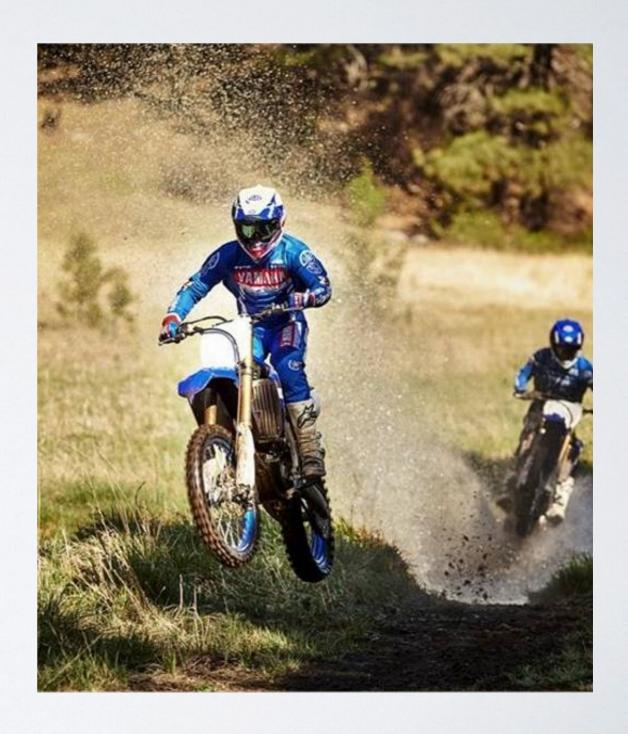

- We want to navigate off road
- Show a reasonable indicator

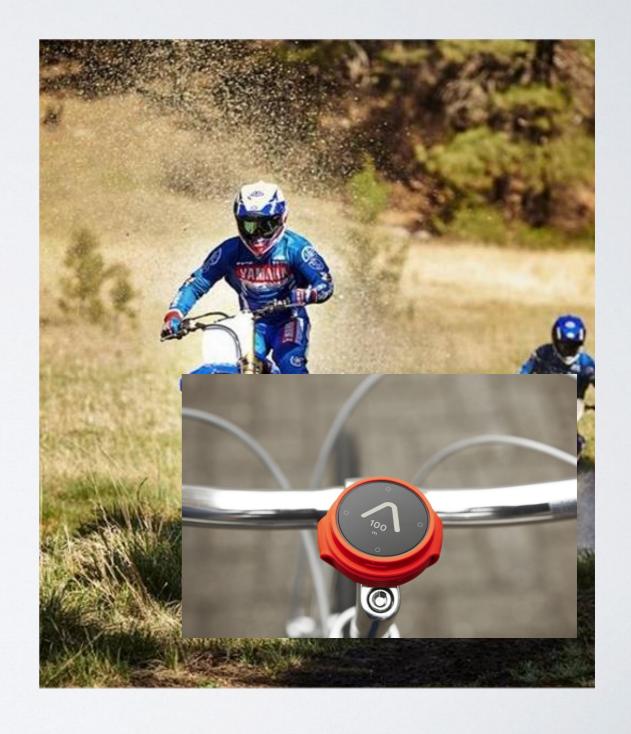

- We want to navigate off road
- Show a reasonable indicator
- Don't use the simplest solution

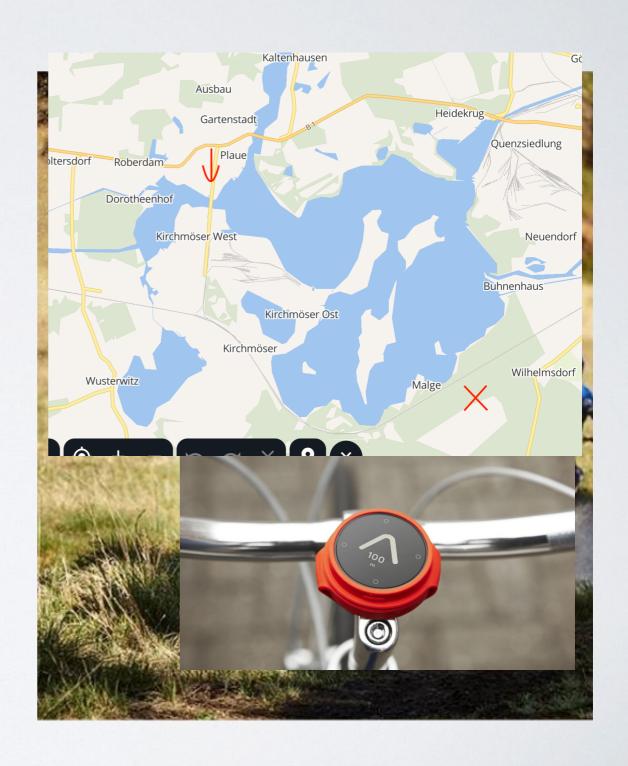

- We want to navigate off road
- Show a reasonable indicator
- Don't use the simplest solution
- Memory and and Processor efficient (offline) algorithm

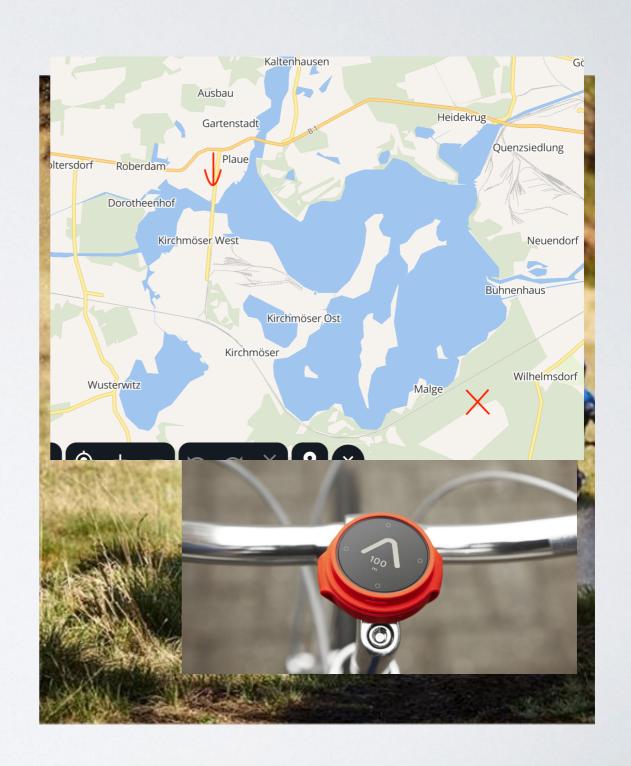

Use Mapsforge database

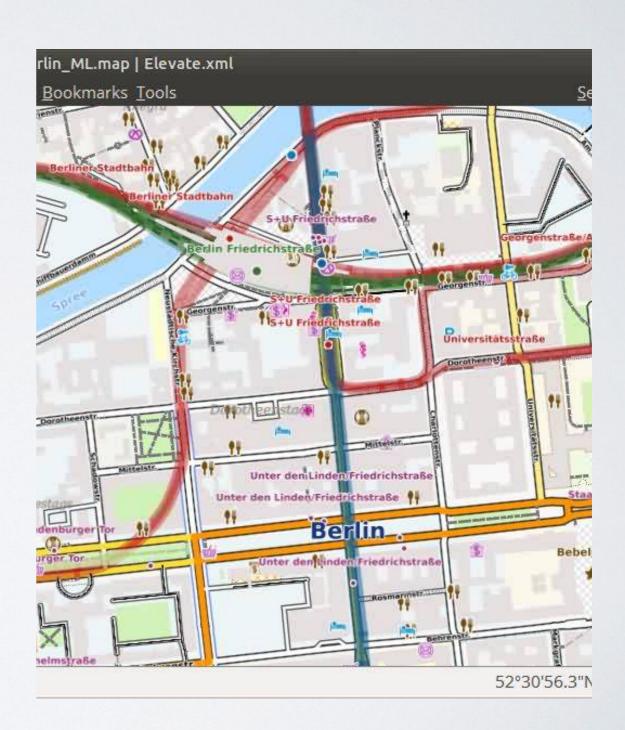

- Use Mapsforge database
- Put a grid over it

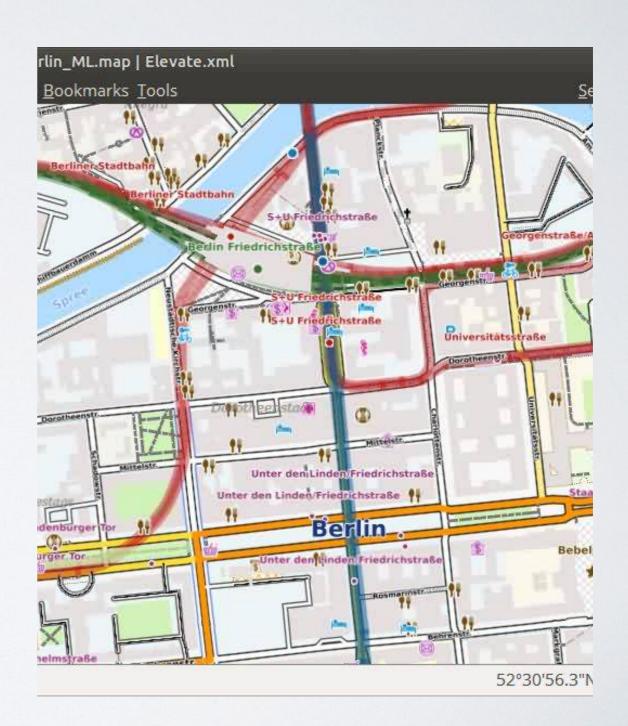

- Use Mapsforge database
- Put a grid over it
- Run A\*

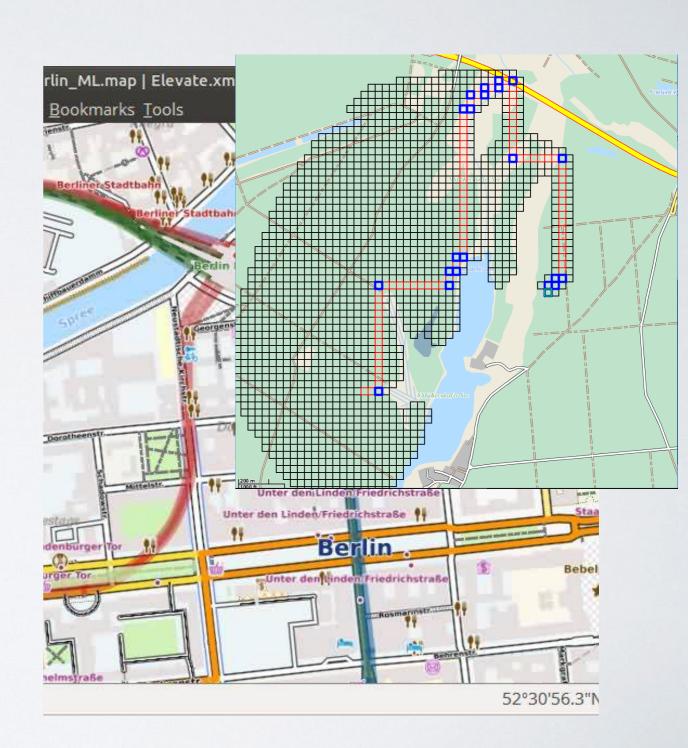

- Use Mapsforge database
- Put a grid over it
- Run A\*
- Very fast (few seconds for a couple of kilometers)

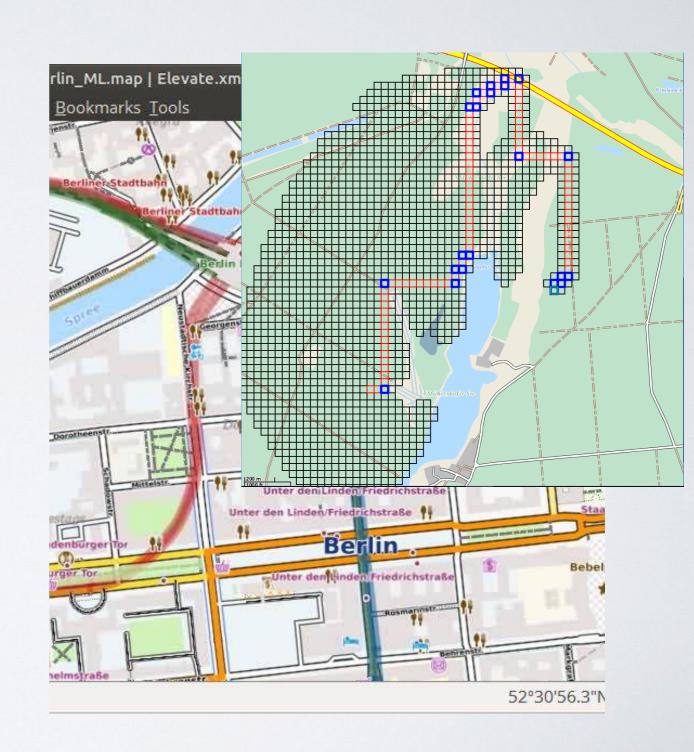

- Use Mapsforge database
- Put a grid over it
- Run A\*
- Very fast (few seconds for a couple of kilometers)
- Works with current OSM data

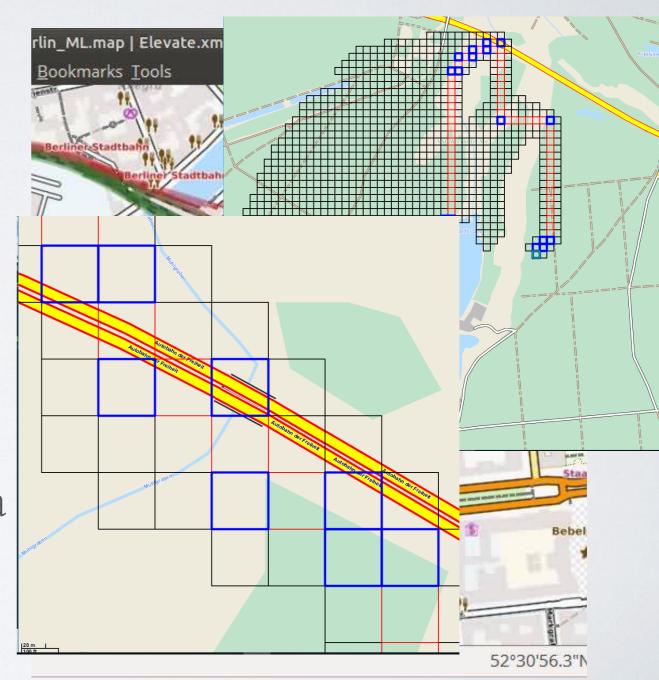

- Use Mapsforge database
- Put a grid over it
- Run A\*
- Very fast (few seconds for a couple of kilometers)
- Works with current OSM data
- Downside: Problems with resolution

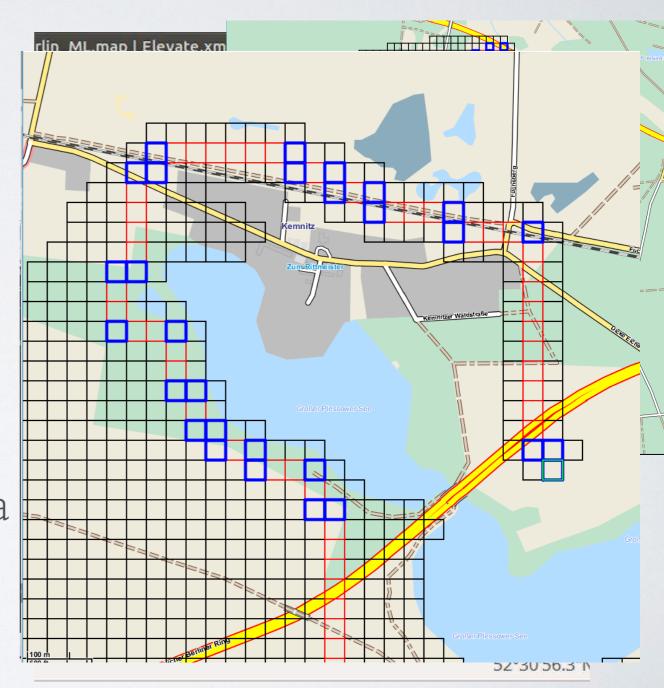

#### DISCUSSION

- Much faster (but not optimal) solution
- A combination between "ray tracing"-method and tiled version might lead to the best results
- Improve on caveats regarding polygons in multiple tiles

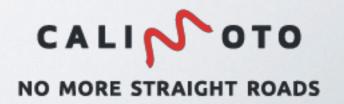